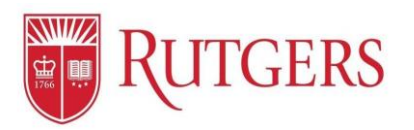

# **Progress Notes and Professional Development**

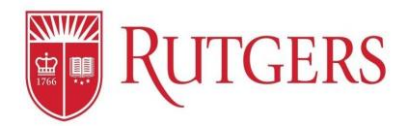

# **Progress:** Adding Comments to Goals

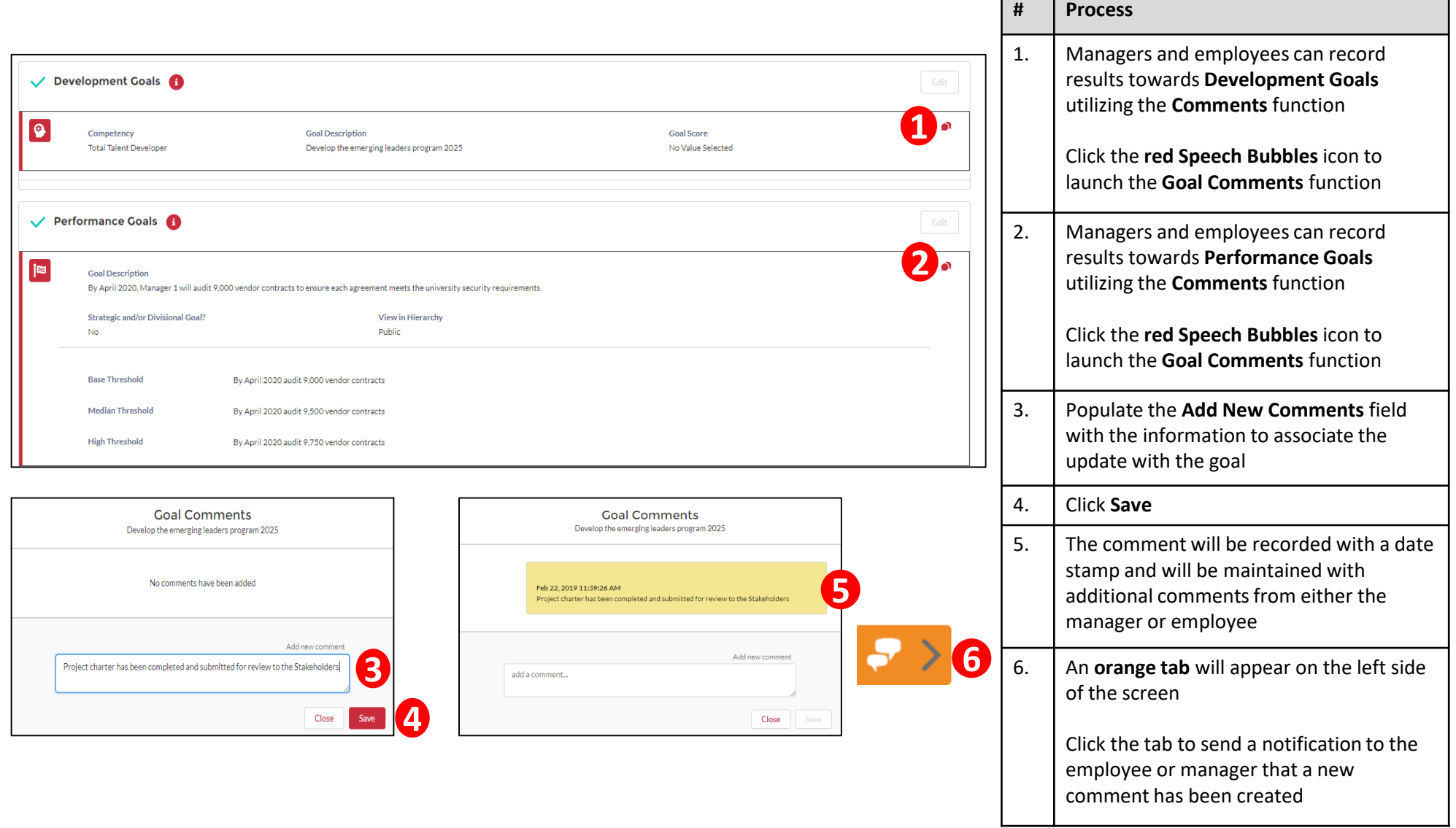

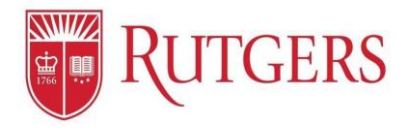

## **Progress:** Creating Employee Progress Notes

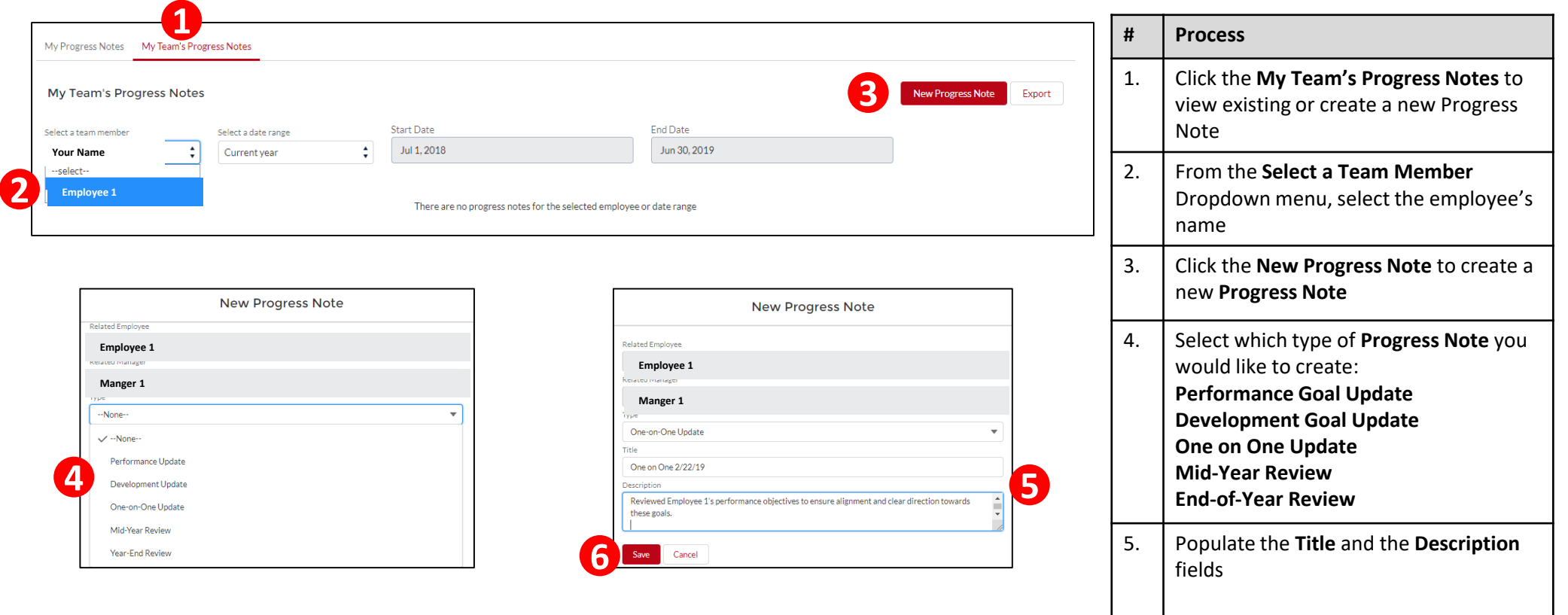

6. Click **Save** to record your entry

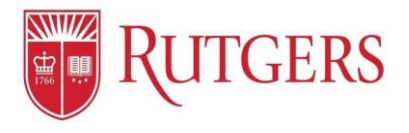

### **Progress:** Your Progress Notes (Uploading documents and Exporting)

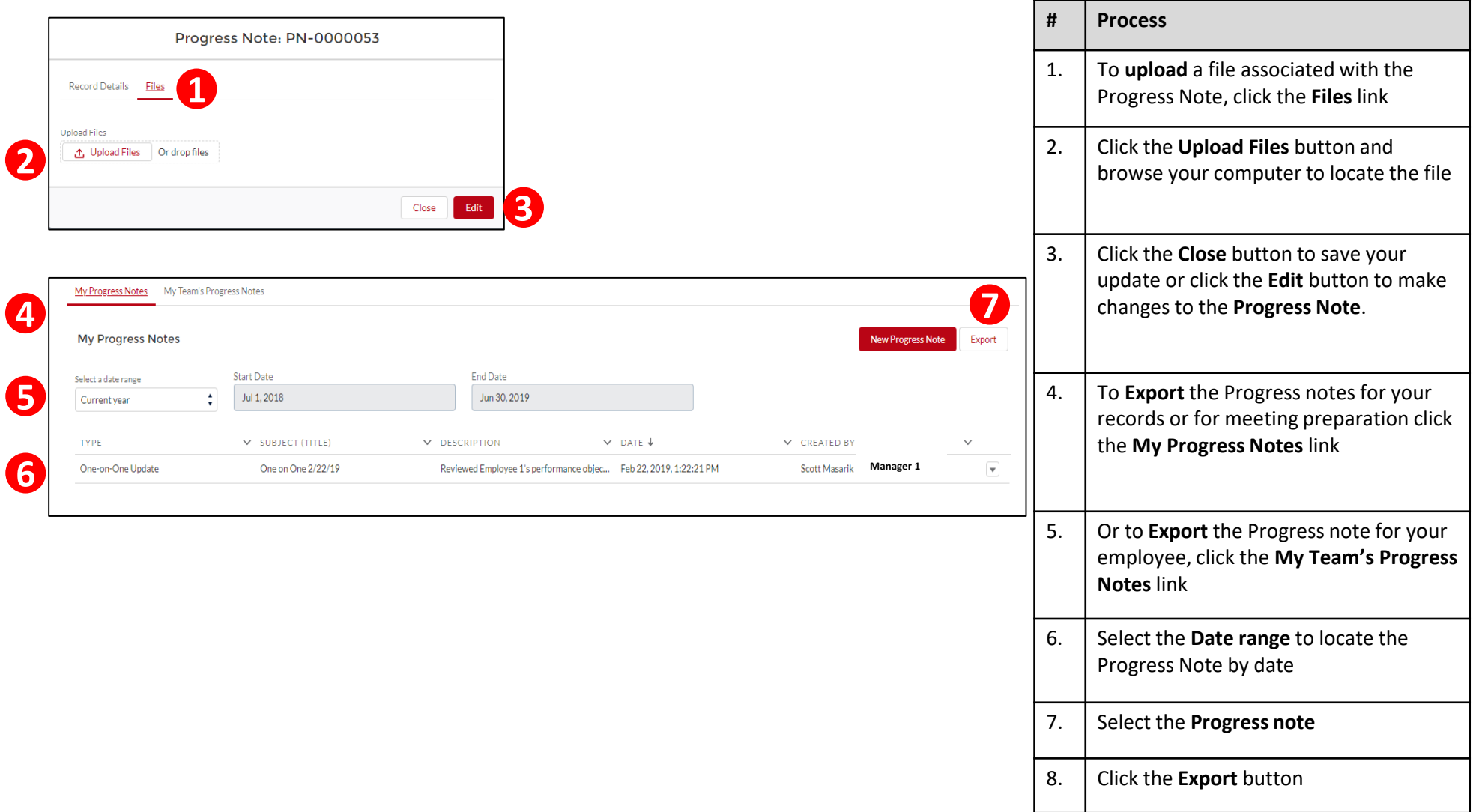